## **pysnow** *Release 0.6.9*

**Mar 11, 2018**

## General

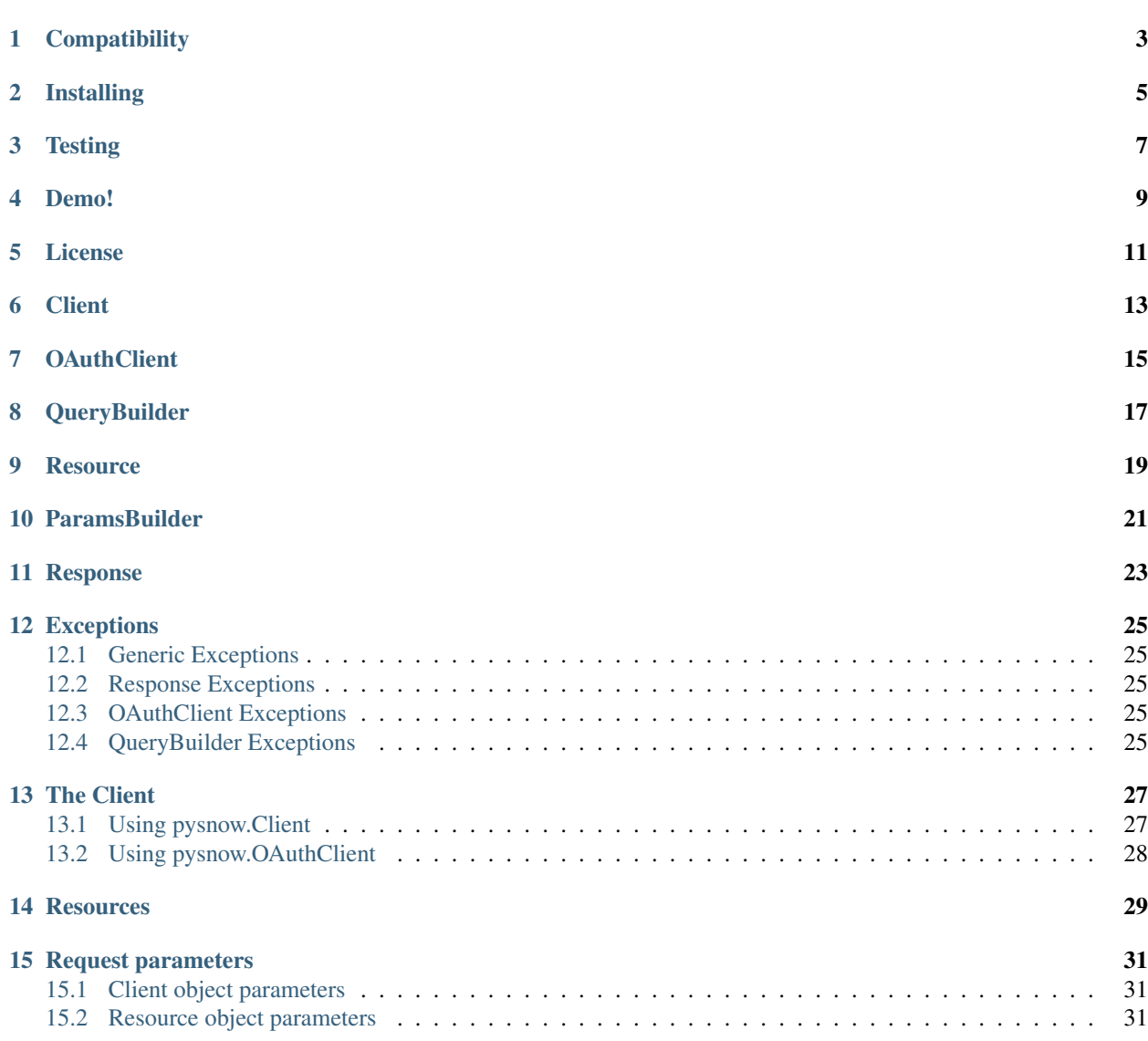

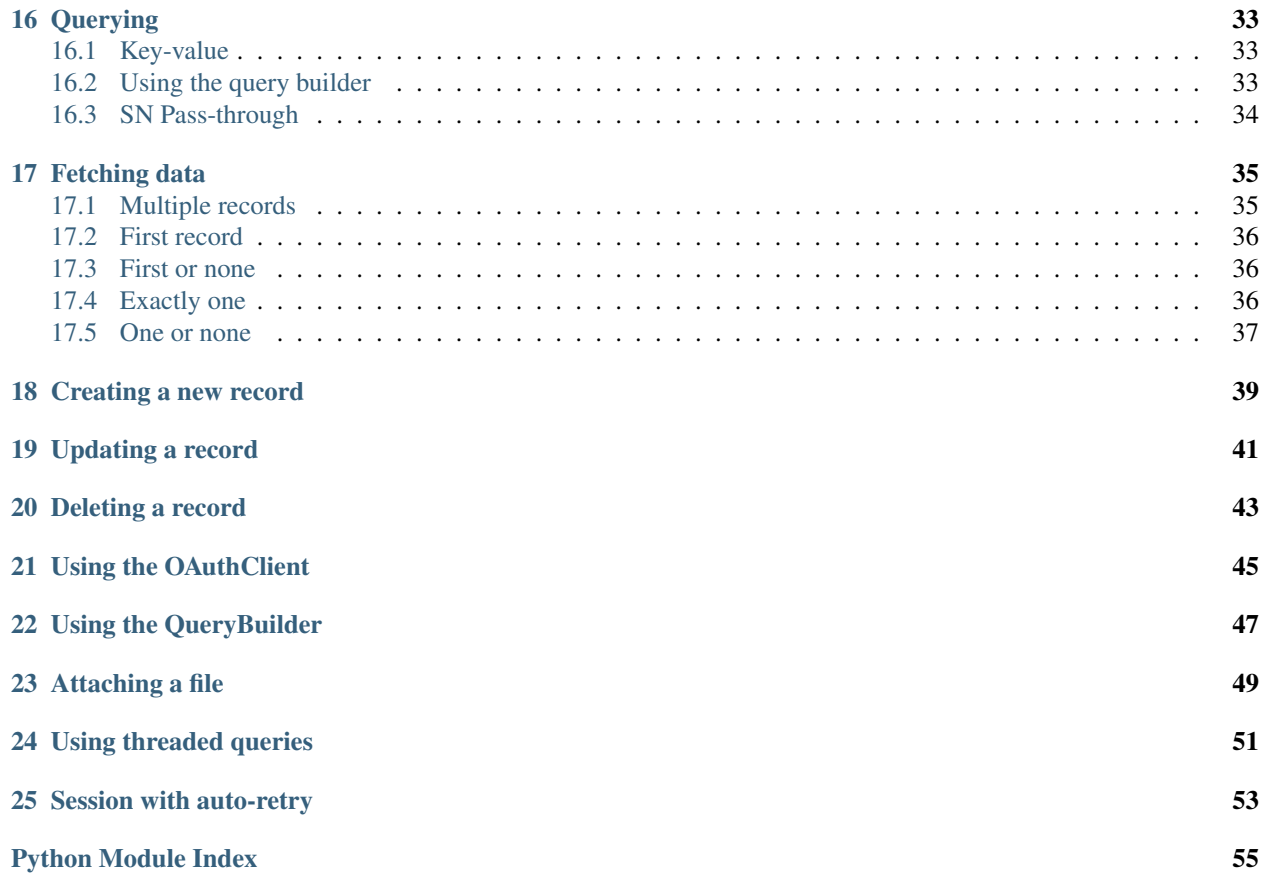

Library written in Python that makes interacting with the ServiceNow REST API much enjoyable.

**Compatibility** 

<span id="page-6-0"></span>Python 2.6+ and Python 3.3+

Installing

<span id="page-8-0"></span>\$ pip install pysnow

**Testing** 

<span id="page-10-0"></span>The code is automatically tested using travis and nose.

To run tests manually, move to the cloned directory and run:

\$ nosetests --cover-package=pysnow --with-coverage --cover-erase

Demo!

<span id="page-12-0"></span>This demo features the pysnow. QueryBuilder and shows an example of how to fetch records using the incident table API.

License

#### <span id="page-14-0"></span>MIT License

Copyright (c) 2017 Robert Wikman [<rbw@vault13.org>](mailto:rbw@vault13.org)

Permission is hereby granted, free of charge, to any person obtaining a copy of this software and associated documentation files (the "Software"), to deal in the Software without restriction, including without limitation the rights to use, copy, modify, merge, publish, distribute, sublicense, and/or sell copies of the Software, and to permit persons to whom the Software is furnished to do so, subject to the following conditions:

The above copyright notice and this permission notice shall be included in all copies or substantial portions of the Software.

THE SOFTWARE IS PROVIDED "AS IS", WITHOUT WARRANTY OF ANY KIND, EXPRESS OR IMPLIED, INCLUDING BUT NOT LIMITED TO THE WARRANTIES OF MERCHANTABILITY, FITNESS FOR A PAR-TICULAR PURPOSE AND NONINFRINGEMENT. IN NO EVENT SHALL THE AUTHORS OR COPYRIGHT HOLDERS BE LIABLE FOR ANY CLAIM, DAMAGES OR OTHER LIABILITY, WHETHER IN AN ACTION OF CONTRACT, TORT OR OTHERWISE, ARISING FROM, OUT OF OR IN CONNECTION WITH THE SOFT-WARE OR THE USE OR OTHER DEALINGS IN THE SOFTWARE.

## **Client**

```
class pysnow.client.Client(instance=None, host=None, user=None, password=None,
                              raise_on_empty=None, request_params=None, use_ssl=True,
                              session=None)
```
User-created Client object.

#### Parameters

- **instance** Instance name, used to construct host
- **host** Host can be passed as an alternative to instance
- **user** User name
- **password** Password
- **raise\_on\_empty** Whether or not to raise an exception on 404 (no matching records), defaults to True
- **request\_params** Request params to send with requests globally (deprecated)
- **use\_ssl** Enable or disable the use of SSL, defaults to True
- **session** Optional requests.Session object to use instead of passing user/pass to [Client](#page-16-1)

#### Raises

• InvalidUsage: On argument validation error

**resource**(*api\_path=None*, *base\_path='/api/now'*, *chunk\_size=None*) Creates a new Resource object after validating paths

#### **Parameters**

- **api\_path** Path to the API to operate on
- **base\_path** (optional) Base path override
- **chunk\_size** Response stream parser chunk size (in bytes)

#### Returns

• Resource object

### Raises

• InvalidUsage: If a path fails validation

## **OAuthClient**

```
class pysnow.oauth_client.OAuthClient(client_id=None, client_secret=None, to-
                                         ken_updater=None, **kwargs)
```
Pysnow Client with extras for oauth session and token handling.

### **Parameters**

- **client\_id** client\_id from ServiceNow
- **client\_secret** client\_secret from ServiceNow
- **token\_updater** function called when a token has been refreshed
- **kwargs** kwargs passed along to pysnow.Client

### **set\_token**(*token*)

Validate and set token

Parameters **token** – the token (dict) to set

<span id="page-18-1"></span>**resource**(*api\_path=None*, *base\_path='/api/now'*, *chunk\_size=None*) Overrides resource () provided by pysnow. Client with extras for OAuth

#### Parameters

- **api\_path** Path to the API to operate on
- **base\_path** (optional) Base path override
- **chunk\_size** Response stream parser chunk size (in bytes)

### Returns

• Resource object

### Raises

• InvalidUsage: If a path fails validation

### **generate\_token**(*user*, *password*)

Takes user and password credentials and generates a new token

Parameters

- **user** user
- **password** password

### Returns

• dictionary containing token data

### Raises

• TokenCreateError: If there was an error generating the new token

## CHAPTER<sup>8</sup>

## **QueryBuilder**

### <span id="page-20-1"></span><span id="page-20-0"></span>**class** pysnow.query\_builder.**QueryBuilder**

Query builder - for constructing advanced ServiceNow queries

**field**(*field*) Sets the field to operate on

Parameters field – field (str) to operate on

**order\_descending**() Sets ordering of field descending

**order\_ascending**() Sets ordering of field ascending

**starts\_with**(*starts\_with*) Adds new STARTSWITH condition

Parameters starts\_with – Match field starting with the provided value

**ends\_with**(*ends\_with*) Adds new ENDSWITH condition

Parameters **ends\_with** – Match field ending with the provided value

**contains**(*contains*) Adds new LIKE condition

Parameters **contains** – Match field containing the provided value

**not\_contains**(*not\_contains*) Adds new NOTLIKE condition

Parameters not\_contains – Match field not containing the provided value

### **is\_empty**()

Adds new ISEMPTY condition

#### **equals**(*data*)

Adds new  $IN$  or = condition depending on if a list or string was provided

<span id="page-21-2"></span>Parameters **data** – string or list of values

Raise

• QueryTypeError: if data is of an unexpected type

#### **not\_equals**(*data*)

Adds new NOT IN or = condition depending on if a list or string was provided

Parameters **data** – string or list of values

Raise

• QueryTypeError: if data is of an unexpected type

#### <span id="page-21-0"></span>**greater\_than**(*greater\_than*)

Adds new > condition

Parameters greater\_than - str or datetime compatible object

Raise

• QueryTypeError: if  $q$ reater\_than is of an unexpected type

#### <span id="page-21-1"></span>**less\_than**(*less\_than*)

Adds new < condition

Parameters **less\_than** – str or datetime compatible object

Raise

• QueryTypeError: if  $less_{\text{than}}$  is of an unexpected type

#### **between**(*start*, *end*)

Adds new BETWEEN condition

#### Parameters

- **start** int or datetime compatible object
- **end** int or datetime compatible object

### Raise

• QueryTypeError: if start or end arguments is of an invalid type

#### **AND**()

Adds an and-operator

#### **OR**()

Adds an or-operator

#### **NQ**()

Adds a NQ-operator (new query)

## **Resource**

```
class pysnow.resource.Resource(base_url=None, base_path=None, api_path=None, parame-
                                    ters=None, **kwargs)
```
Creates a new [Resource](#page-22-1) object

Resources provides a natural way of interfacing with ServiceNow APIs.

#### **Parameters**

- **base\_path** Base path
- **api\_path** API path
- **chunk\_size** Response stream parser chunk size (in bytes)
- **\*\*kwargs** Arguments to pass along to Request

**get**(*query*, *limit=None*, *offset=None*, *fields=[]*) Queries the API resource

#### Parameters

- **query** Dictionary, string or QueryBuilder object
- **limit** (optional) Limits the number of records returned
- **fields** (optional) List of fields to include in the response created on in descending order.
- **offset** (optional) Number of records to skip before returning records

#### Returns

• Response object

```
create(payload)
```
Creates a new record in the API resource

Parameters **payload** – Dictionary containing key-value fields of the new record

#### Returns

• Dictionary of the inserted record

<span id="page-23-0"></span>**update**(*query*, *payload*)

Updates a record in the API resource

### Parameters

- **query** Dictionary, string or QueryBuilder object
- **payload** Dictionary containing key-value fields of the record to be updated

### Returns

• Dictionary of the updated record

### **delete**(*query*)

Deletes matching record

Parameters query - Dictionary, string or QueryBuilder object

#### Returns

• Dictionary containing information about deletion result

**request**(*method*, *path\_append=None*, *headers=None*, *\*\*kwargs*) Create a custom request

### Parameters

- **method** HTTP method to use
- **path\_append** (optional) relative to api\_path
- **headers** (optional) Dictionary of headers to add or override
- **kwargs** kwargs to pass along to requests.Request

#### Returns

• Response object

## **ParamsBuilder**

#### <span id="page-24-1"></span><span id="page-24-0"></span>**class** pysnow.params\_builder.**ParamsBuilder**

Provides an interface for setting / getting common ServiceNow sysparms.

#### **static stringify\_query**(*query*)

Stringifies the query (dict or QueryBuilder) into a ServiceNow-compatible format

#### Returns

• ServiceNow-compatible string-type query

#### **add\_custom**(*params*)

Adds new custom parameter after making sure it's of type dict.

Parameters **params** – Dictionary containing one or more parameters

#### **custom\_params**

Returns a dictionary of added custom parameters

#### **display\_value**

Maps to sysparm\_display\_value

#### **query**

Maps to sysparm\_query

#### **limit**

Maps to sysparm\_limit

### **offset**

Maps to sysparm\_offset

#### **fields**

Maps to sysparm\_fields

#### **exclude\_reference\_link**

Maps to sysparm\_exclude\_reference\_link

### **suppress\_pagination\_header**

Maps to sysparm\_suppress\_pagination\_header

## **as\_dict**()

Constructs query params compatible with requests.Request

### Returns

• Dictionary containing query parameters

## Response

### <span id="page-26-1"></span><span id="page-26-0"></span>**class** pysnow.response.**Response**(*response*, *chunk\_size=2048*)

Takes a requests. Response object and performs deserialization and validation.

#### **Parameters**

- **response** request.Response object
- **chunk\_size** Read and return up to this size (in bytes) in the stream parser

### **all**()

Returns a chained generator response containing all matching records

### Returns

• Iterable response

#### **first**()

Return the first record or raise an exception if the result doesn't contain any data

### Returns

• Dictionary containing the first item in the response content

#### Raise

• NoResults: If no results were found

### **first\_or\_none**()

Return the first record or None

#### Returns

• Dictionary containing the first item or None

**one**()

Return exactly one record or raise an exception.

### Returns

• Dictionary containing the only item in the response content

<span id="page-27-0"></span>Raise

- MultipleResults: If more than one records are present in the content
- NoResults: If the result is empty

### **one\_or\_none**()

Return at most one record or raise an exception.

### Returns

• Dictionary containing the matching record or None

### Raise

• MultipleResults: If more than one records are present in the content

## Exceptions

## <span id="page-28-5"></span><span id="page-28-1"></span><span id="page-28-0"></span>**12.1 Generic Exceptions**

**class** pysnow.exceptions.**InvalidUsage**

## <span id="page-28-2"></span>**12.2 Response Exceptions**

**class** pysnow.exceptions.**ResponseError**(*error*) **class** pysnow.exceptions.**MissingResult class** pysnow.exceptions.**UnexpectedResponseFormat class** pysnow.exceptions.**ReportUnavailable class** pysnow.exceptions.**NoResults class** pysnow.exceptions.**MultipleResults**

## <span id="page-28-3"></span>**12.3 OAuthClient Exceptions**

**class** pysnow.exceptions.**MissingToken class** pysnow.exceptions.**TokenCreateError**(*error*, *description*, *status\_code*)

## <span id="page-28-4"></span>**12.4 QueryBuilder Exceptions**

- **class** pysnow.exceptions.**QueryTypeError**
- **class** pysnow.exceptions.**QueryMissingField**

<span id="page-29-0"></span>**class** pysnow.exceptions.**QueryEmpty**

**class** pysnow.exceptions.**QueryExpressionError**

**class** pysnow.exceptions.**QueryMultipleExpressions**

## The Client

#### <span id="page-30-0"></span>The Client comes in two forms:

- The regular pysnow.Client use if you're authenticating with password credentials or wish to pass an already created session object.
- The pysnow.OAuthClient use if you wish to do OAuth with an OAuth2 enabled ServiceNow instance.

## <span id="page-30-1"></span>**13.1 Using pysnow.Client**

This shows some examples of how to create the pysnow.Client using username and password or a custom session object

See the pysnow.Client documentation for details.

## **13.1.1 With username and password**

```
s = pysnow. Client (instance='myinstance',
                  user='myusername',
                  password='mypassword')
```
## **13.1.2 With a custom session object**

You can pass a custom session object to pysnow. Client. In this example password credentials are used, but with SSL verification disabled.

```
s = requests.Session()
s.verify = False
s.auth = requests.auth.HTTPBasicAuth('myusername', 'mypassword')
```

```
sn = pysnow.Client(instance='myinstance', session=s)
```
## <span id="page-31-0"></span>**13.2 Using pysnow.OAuthClient**

Pysnow provides the pysnow.OAuthClient to simplify the process of obtaining initial tokens, refreshing tokens and keeping tokens in sync with your storage.

Should the pysnow.OAuthClient not be sufficient for your requirements some reason, you can always create a custom Requests compatible OAuth session and pass along to pysnow.Client()

Enabling OAuth in ServiceNow is fairly simple but beyond the scope of this document. Details on how to do this can be found in the [official ServiceNow documentation.](https://docs.servicenow.com/bundle/istanbul-servicenow-platform/page/integrate/inbound-rest/task/t_EnableOAuthWithREST.html)

## **13.2.1 Getting initial tokens**

In order to use the pysnow.OAuthClient you first need to obtain a new token from ServiceNow. Creating a new token bound to a certain user is easy. Simply call pysnow.OAuthClient.generate\_token() and keep it in your storage (e.g. in session or database)

```
s = pysnow.OAuthClient(client_id='<client_id_from_servicenow>', client_secret='
˓→<client_secret_from_servicenow>', instance='<instance_name>')
if not session['token']:
    # No previous token exists. Generate new.
    session['token'] = s.generate_token('<username>', '<password>')
```
## **13.2.2 Using tokens**

Once an initial token has been obtained it will be refreshed automatically upon usage, provided its refresh\_token hasn't expired.

After a token has been refreshed, the provided token\_updater() function will be called with the refreshed token as first argument.

```
def updater(new_token):
   print("OAuth token refreshed!")
   session['token'] = new_token
s = pysnow.OAuthClient(client_id='<client_id_from_servicenow>', client_secret='
˓→<client_secret_from_servicenow>', token_updater=updater, instance='<instance_name>')
s.set_token(session['token'])
```
## **Resources**

<span id="page-32-0"></span>The pysnow.Resource, given an API path, offers an interface to all CRUD functionality available in the ServiceNow REST API.

The idea with Resources is to provide a logical, nameable and reusable container-like object.

Example of a resource using the incident table API with a doubled chunk\_size of 8192 bytes and sysparm\_display\_value set to True.

```
incident = client \cdot resource(api\_path=' / table / incident', chunk\_size=8192)incident.parameters.display_value = True
```
## Request parameters

<span id="page-34-0"></span>Request parameters (sysparms in ServiceNow) are key-values passed in the query string for GET requests. Default parameters can be set on both the pysnow.Client and the pysnow.Resource using the parameters property. Parameters set on Client are automatically inherited by Resource, but can of course be overridden.

Please see the API documentation for more info on this.

## <span id="page-34-1"></span>**15.1 Client object parameters**

```
client = pysnow.Client(instance=instance,
                       user=username,
                       password=password)
client.parameters.display_value = False
client.parameters.exclude_reference_link = True
client.parameters.add_custom({'foo': 'bar'})
```
## <span id="page-34-2"></span>**15.2 Resource object parameters**

```
incident = client.resource(api_path='/custom/api')
incident.parameters.add_custom({'foo': 'bar'})
```
## **Querying**

<span id="page-36-0"></span>There are three different ways to create queries using the pysnow library.

## <span id="page-36-1"></span>**16.1 Key-value**

Simple. And sufficient in many cases.

```
content = incident.get(query={'NUMBER': 'INC012345'}).one()
```
## <span id="page-36-2"></span>**16.2 Using the query builder**

The recommended way to create advanced queries.

```
See the pysnow.QueryBuilder() documentation for details.
```

```
# Set start and end range
start = datetime(1970, 1, 1)
end = datetime.now() - timedelta(days=20)
# Query incident records with number starting with 'INC0123', created between 1970-01-
˓→01 and 20 days back in time
qb = (pysnow.QueryBuilder()
    .field('number').starts_with('INC0123')
    .AND()
    .field('sys_created_on').between(start, end)
    .AND()
    .field('sys_updated_on').order_descending()
)
iterable_content = incident.get(query=qb).all()
```
## <span id="page-37-0"></span>**16.3 SN Pass-through**

It's recommended to use the query builder for complex queries, as it offers error handling and a cleaner way of creating queries.

However, you can still use SN pass-through queries should the query builder not satisfy your needs for some reason.

Below is the pass-through equivalent of the QB in the previous example. You decide ;)

```
# Set start and end range
start = datetime(1970, 1, 1)
end = datetime.now() - timedelta(days=20)
# Query incident records with number starting with 'INC0123', created between 1970-01-
˓→01 and 20 days back in time
iterable_content = incident.get(query='numberSTARTSWITHINC0150^sys_created_
˓→onBETWEENjavascript:gs.dateGenerate("%s")@javascript:gs.dateGenerate("%s")' %
˓→(start, end)).all()
```
## Fetching data

<span id="page-38-0"></span>The pysnow.Resource.get() returns an instance of pysnow.Response, which exposes an interface to the various methods available for getting the data you're after.

Note: All get-methods uses an incremental stream parser when fetching data.

## <span id="page-38-1"></span>**17.1 Multiple records**

The pysnow.Response.all() returns a generator iterator, which is iterated on in chunks of 8192 bytes by default.

```
import pysnow
# Create client object
c = pysnow.Client(instance='myinstance', user='myusername', password='mypassword')
# Define a resource, here we'll use the incident table API
incident = c.resource(api_path='/table/incident')
# Query for incidents with state 1
response = incident.get(query={'state': 1})
# Iterate over the result and print out `sys_id` of the matching records.
for record in response.all():
   print(record['sys_id'])
```
## <span id="page-39-0"></span>**17.2 First record**

The pysnow. Response. first() returns the first record in a result containing one or more records. An exception is raised if the result doesn't contain any records.

#### **import pysnow**

```
# Create client object
c = pysnow.Client(instance='myinstance', user='myusername', password='mypassword')
# Define a resource, here we'll use the incident table API
incident = c.resource(api_path='/table/incident')
# Query for incidents with state 3
response = incident.get(query={'state': 3})
# Print out the first match
print(response.first())
```
## <span id="page-39-1"></span>**17.3 First or none**

The pysnow.Response.first\_or\_none() returns the first record in a result containing one or more records. None is returned if the result doesn't contain any records.

```
import pysnow
# Create client object
c = pysnow.Client(instance='myinstance', user='myusername', password='mypassword')
# Define a resource, here we'll use the incident table API
incident = c.resource(api_path='/table/incident')
# Query for incidents with state 3
response = incident.get(query={'state': 3})
# Print out the first match, or `None`
print(response.first_or_none())
```
## <span id="page-39-2"></span>**17.4 Exactly one**

**import pysnow**

The pysnow. Response.one () returns exactly one record. An exception is raised if the result is empty or contains multiple records.

```
# Create client object
c = pysnow.Client(instance='myinstance', user='myusername', password='mypassword')
# Define a resource, here we'll use the incident table API
incident = c.resource(api_path='/table/incident')
# Query for incident with number INC012345
```

```
response = incident.get(query={'number': 'INC012345'})
# Print out the matching record
print(response.one())
```
## <span id="page-40-0"></span>**17.5 One or none**

The pysnow.Response.one\_or\_none() returns one record, or None if no matching records were found. An exception is raised if the result contains multiple records

```
import pysnow
# Create client object
c = pysnow.Client(instance='myinstance', user='myusername', password='mypassword')
# Create a new resource for the incident table API
incident = c.resource(api_path='/table/incident')
# Query for incident with number INC012345
response = incident.get(query={'number': 'INC012345'})
# Print out the matching record, or `None` if no matches were found.
print(response.one_or_none())
```
## Creating a new record

<span id="page-42-0"></span>The Client.resource.create() takes a dictionary payload with key-values of the record to be created.

Note: This method calls pysnow. Resource.one () if the record was created successfully, returning a dictionary of the created record.

## **import pysnow**

```
# Create client object
c = pysnow.Client(instance='myinstance', user='myusername', password='mypassword')
# Define a resource, here we'll use the incident table API
incident = c.resource(api_path='/table/incident')
# Set the payload
new_record = {
    'short_description': 'Pysnow created incident',
    'description': 'This is awesome'
}
# Create a new incident record
result = incident.create(payload=new_record)
```
## Updating a record

<span id="page-44-0"></span>The Client.resource.update() takes a **payload** and **query** to perform an update.

Note: This method returns the updated record (dict) if the operation was successful. Refer to Client.resource. custom() if you want a Response object back.

### Note: Updating multiple records is not supported.

```
import pysnow
# Create client object
c = pysnow.Client(instance='myinstance', user='myusername', password='mypassword')
# Define a resource, here we'll use the incident table API
incident = c.resource(api_path='/table/incident')
update = {'short_description': 'New short description', 'state': 5}
# Update 'short_description' and 'state' for 'INC012345'
updated_record = incident.update(query={'number': 'INC012345'}, payload=update)
# Print out the updated record
print(updated_record)
```
Deleting a record

<span id="page-46-0"></span>Deletes the queried record and returns the result (dict).

### Note: Deletion of multiple records is not supported.

## **import pysnow**

```
# Create client object
c = pysnow.Client(instance='myinstance', user='myusername', password='mypassword')
# Define a resource, here we'll use the incident table API
incident = c.resource(api_path='/table/incident')
# Delete incident with number 'INC012345'
result = incident.delete(query={'number': 'INC012345'})
```
## Using the OAuthClient

<span id="page-48-0"></span>Example showing how tokens can be obtained, stored and refreshed using the OAuthClient.

In this example a basic dictionary is used as store, which offers no persistence, meaning that OAuthClient. generate\_token will be called every time this code executes, which introduces an overhead. The store here could be a database table, file, session or whatever you want.

```
import pysnow
store = {'token': None}
# Takes care of refreshing the token storage if needed
def updater(new_token):
   print("OAuth token refreshed!")
   store['token'] = new_token
# Create the OAuthClient with the ServiceNow provided `client_id` and `client_secret`,
˓→ and a `token_updater`
# function which takes care of refreshing local token storage.
s = pysnow.OAuthClient(client_id='<client_id_from_servicenow>', client_secret='
˓→<client_secret_from_servicenow>',
                       token_updater=updater, instance='<instance_name>')
if not store['token']:
    # No previous token exists. Generate new.
    store['token'] = s.generate_token('<username>', '<password>')
# Set the access / refresh tokens
s.set_token(store['token'])
# We should now be good to go. Let's define a `Resource` for the incident API.
incident_resource = s.resource(api_path='/table/incident')
# Fetch the first record in the response
record = incident\_resource.get(query={}) . first()
```
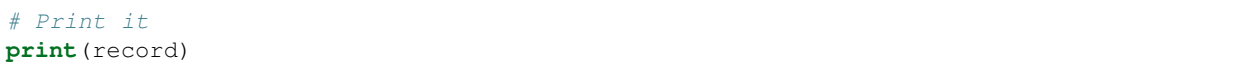

## Using the QueryBuilder

<span id="page-50-0"></span>Example showing how the QueryBuilder can be used to construct a query using the Python datetime library.

```
import pysnow
from datetime import datetime, timedelta
# Create client object
c = pysnow.Client(instance='myinstance', user='myusername', password='mypassword')
today = datetime,totalov()sixty_days_aqo = today - timedelta(ta(qays=60))# Query incident records with number starting with 'INC0123', created between 60 days,
˓→ago and today.
qb = (pysnow.QueryBuilder()
    .field('number').starts_with('INC0123')
    .AND()
    .field('sys_created_on').between(sixty_days_ago, today)
)
incident = c.resource(api_path='/table/incident')
response = incident.get(query=qb)
# Iterate over the matching records and print out number
for record in response.all():
   print(record['number'])
```
## Attaching a file

<span id="page-52-0"></span>Shows how to upload a binary file specified in the request body, providing information about the attachment using the pysnow.ParamsBuilder API exposed in Resource.parameters.

Note: The attachment API (/api/now/attachment/file), as with all ServiceNow APIs that doesn't conform with the standard REST principles, requires you to use Client.resource.request() and create a custom request.

```
import pysnow
# Create client object
c = pysnow.Client(instance='myinstance', user='myusername', password='mypassword')
# Create a resource
attachment = c.resource(api_path='/attachment/file')
# Provide the required information about the attachment
attachment.parameters.add_custom({
    'table_name': 'incident',
    'table_sys_id': '<incident_sys_id>',
    'file_name': 'attachment.txt'
})
# Set the payload
data = open('/tmp/attachment.txt', 'rb').read()
# Override the content-type header
headers = { "Content-Type": "text/plain" }
# Fire off the request
attachment.request(method='POST', data=data, headers=headers)
```
## Using threaded queries

<span id="page-54-0"></span>This is an example of multiple threads doing simple fetches.

Note: This example uses concurrent.futures and expects you to be familiar with pysnow.Resource. get().

```
import concurrent.futures
import pysnow
def just_print(client, query):
    # Run the query
   response = client.get(query=query)
    # Iterate over the result and print out `sys_id` and `state` of the matching
˓→records.
    for record in response.all():
        print(record['sys_id'], record['state'])
# Create client object
c = pysnow.Client(instance='myinstance', user='myusername', password='mypassword')
# list of simple items to query
queries = ({'api': '/table/incident', 'q': {'state': 1}}, {'api': '/table/incident',
˓→'q': {'state': 3}})
# build taskqueue
with concurrent.futures.ThreadPoolExecutor(max_workers=4) as taskpool:
   for query in queries:
        connection = c.resource(api_path=query['api'])
        taskpool.submit(just_print, connection, query['q'])
```
## Session with auto-retry

<span id="page-56-0"></span>You might run into issues if you're creating too many requests against the ServiceNow API. Fortunately, the requests library enables users to create their own transport adapter with a retry mechanism from the urllib3 library.

### You can read more about transport adapters and the retry mechanism here:

- <http://docs.python-requests.org/en/master/user/advanced/#transport-adapters>
- <https://urllib3.readthedocs.io/en/latest/reference/urllib3.util.html#module-urllib3.util.retry>

This example shows how to automatically retry on an error for about 2 seconds and then fall back to the default error handling.

```
import requests
import pysnow
from requests.adapters import HTTPAdapter
from requests.packages.urllib3.util.retry import Retry
s = requests.Session()
s.auth = requests.auth.HTTPBasicAuth('<username>', '<password>')
# set auto retry for about 2 seconds on some common errors
adapter = HTTPAdapter(
   max_retries=Retry(
       total=3,
       backoff_factor=0.3,
       status_forcelist=(401, 408, 429, 431, 500, 502, 503, 504, 511)
    )
)
s.mount('https://', adapter)
sn = pysnow.Client(instance='<instance>', session=s)
```
## Python Module Index

## <span id="page-58-0"></span>p

pysnow.client, [13](#page-16-0) pysnow.exceptions, [25](#page-28-0) pysnow.oauth\_client, [15](#page-18-0) pysnow.params\_builder, [21](#page-24-0) pysnow.query\_builder, [17](#page-20-0) pysnow.resource, [19](#page-22-0) pysnow.response, [23](#page-26-0)

## Index

## A

add\_custom() (pysnow.params\_builder.ParamsBuilder method), [21](#page-24-1)

all() (pysnow.response.Response method), [23](#page-26-1)

AND() (pysnow.query\_builder.QueryBuilder method), [18](#page-21-2) as\_dict() (pysnow.params\_builder.ParamsBuilder method), [21](#page-24-1)

## B

between() (pysnow.query\_builder.QueryBuilder method), [18](#page-21-2)

## $\mathcal{C}$

Client (class in pysnow.client), [13](#page-16-2) contains() (pysnow.query\_builder.QueryBuilder method), [17](#page-20-1) create() (pysnow.resource.Resource method), [19](#page-22-2)

custom\_params (pysnow.params\_builder.ParamsBuilder attribute), [21](#page-24-1)

## D.

delete() (pysnow.resource.Resource method), [20](#page-23-0) display\_value (pysnow.params\_builder.ParamsBuilder attribute), [21](#page-24-1)

## E

ends with() (pysnow.query builder.QueryBuilder method), [17](#page-20-1) equals() (pysnow.query\_builder.QueryBuilder method), [17](#page-20-1) exclude\_reference\_link (pysnow.params\_builder.ParamsBuilder attribute), [21](#page-24-1)

## F

field() (pysnow.query\_builder.QueryBuilder method), [17](#page-20-1) fields (pysnow.params\_builder.ParamsBuilder attribute), [21](#page-24-1) first() (pysnow.response.Response method), [23](#page-26-1)

first\_or\_none() (pysnow.response.Response method), [23](#page-26-1)

## G

generate token() (pysnow.oauth client.OAuthClient method), [15](#page-18-2) get() (pysnow.resource.Resource method), [19](#page-22-2)

greater\_than() (pysnow.query\_builder.QueryBuilder method), [18](#page-21-2)

## I

InvalidUsage (class in pysnow.exceptions), [25](#page-28-5) is\_empty() (pysnow.query\_builder.QueryBuilder method), [17](#page-20-1)

## L

less\_than() (pysnow.query\_builder.QueryBuilder method), [18](#page-21-2)

limit (pysnow.params\_builder.ParamsBuilder attribute), [21](#page-24-1)

## M

MissingResult (class in pysnow.exceptions), [25](#page-28-5) MissingToken (class in pysnow.exceptions), [25](#page-28-5) MultipleResults (class in pysnow.exceptions), [25](#page-28-5)

## N

NoResults (class in pysnow.exceptions), [25](#page-28-5) not\_contains() (pysnow.query\_builder.QueryBuilder method), [17](#page-20-1) not\_equals() (pysnow.query\_builder.QueryBuilder method), [18](#page-21-2) NQ() (pysnow.query\_builder.QueryBuilder method), [18](#page-21-2)

## $\Omega$

OAuthClient (class in pysnow.oauth\_client), [15](#page-18-2) offset (pysnow.params\_builder.ParamsBuilder attribute), [21](#page-24-1) one() (pysnow.response.Response method), [23](#page-26-1)

one\_or\_none() (pysnow.response.Response method), [24](#page-27-0)

OR() (pysnow.query\_builder.QueryBuilder method), [18](#page-21-2) order\_ascending() (pysnow.query\_builder.QueryBuilder method), [17](#page-20-1)

order\_descending() (pysnow.query\_builder.QueryBuilder method), [17](#page-20-1)

## P

ParamsBuilder (class in pysnow.params\_builder), [21](#page-24-1) pysnow.client (module), [13](#page-16-2) pysnow.exceptions (module), [25](#page-28-5) pysnow.oauth\_client (module), [15](#page-18-2) pysnow.params\_builder (module), [21](#page-24-1) pysnow.query\_builder (module), [17](#page-20-1) pysnow.resource (module), [19](#page-22-2) pysnow.response (module), [23](#page-26-1)

## Q

query (pysnow.params\_builder.ParamsBuilder attribute), [21](#page-24-1) QueryBuilder (class in pysnow.query\_builder), [17](#page-20-1) QueryEmpty (class in pysnow.exceptions), [25](#page-28-5) QueryExpressionError (class in pysnow.exceptions), [26](#page-29-0) QueryMissingField (class in pysnow.exceptions), [25](#page-28-5) QueryMultipleExpressions (class in pysnow.exceptions), [26](#page-29-0) QueryTypeError (class in pysnow.exceptions), [25](#page-28-5)

## R

ReportUnavailable (class in pysnow.exceptions), [25](#page-28-5) request() (pysnow.resource.Resource method), [20](#page-23-0) Resource (class in pysnow.resource), [19](#page-22-2) resource() (pysnow.client.Client method), [13](#page-16-2) resource() (pysnow.oauth\_client.OAuthClient method), [15](#page-18-2) Response (class in pysnow.response), [23](#page-26-1)

ResponseError (class in pysnow.exceptions), [25](#page-28-5)

## S

set\_token() (pysnow.oauth\_client.OAuthClient method), [15](#page-18-2)

starts\_with() (pysnow.query\_builder.QueryBuilder method), [17](#page-20-1)

stringify\_query() (pysnow.params\_builder.ParamsBuilder static method), [21](#page-24-1)

suppress\_pagination\_header (pysnow.params\_builder.ParamsBuilder attribute), [21](#page-24-1)

## T

TokenCreateError (class in pysnow.exceptions), [25](#page-28-5)

## $\mathbf{U}$

UnexpectedResponseFormat (class in pysnow.exceptions), [25](#page-28-5)

update() (pysnow.resource.Resource method), [20](#page-23-0)